University of Business and Technology in Kosovo [UBT Knowledge Center](https://knowledgecenter.ubt-uni.net/) 

[UBT International Conference](https://knowledgecenter.ubt-uni.net/conference) [2020 UBT International Conference](https://knowledgecenter.ubt-uni.net/conference/2020) 

provided by University of Business and Technology in

Oct 31st, 1:30 PM - 4:15 PM

# Constructing Hadamard matrices using binary codes

Hizer Leka University for Business and Technology - UBT, hizer.leka@ubt-uni.net

Faton Kabashi University for Business and Technology, faton.kabashi@ubt-uni.net

Follow this and additional works at: [https://knowledgecenter.ubt-uni.net/conference](https://knowledgecenter.ubt-uni.net/conference?utm_source=knowledgecenter.ubt-uni.net%2Fconference%2F2020%2Fall_events%2F319&utm_medium=PDF&utm_campaign=PDFCoverPages) 

**Part of the [Computer Sciences Commons](http://network.bepress.com/hgg/discipline/142?utm_source=knowledgecenter.ubt-uni.net%2Fconference%2F2020%2Fall_events%2F319&utm_medium=PDF&utm_campaign=PDFCoverPages)** 

#### Recommended Citation

Leka, Hizer and Kabashi, Faton, "Constructing Hadamard matrices using binary codes" (2020). UBT International Conference. 319. [https://knowledgecenter.ubt-uni.net/conference/2020/all\\_events/319](https://knowledgecenter.ubt-uni.net/conference/2020/all_events/319?utm_source=knowledgecenter.ubt-uni.net%2Fconference%2F2020%2Fall_events%2F319&utm_medium=PDF&utm_campaign=PDFCoverPages)

This Event is brought to you for free and open access by the Publication and Journals at UBT Knowledge Center. It has been accepted for inclusion in UBT International Conference by an authorized administrator of UBT Knowledge Center. For more information, please contact [knowledge.center@ubt-uni.net.](mailto:knowledge.center@ubt-uni.net)

## Construction of Hadamard matrices using binary codes

## Hizer Leka<sup>1</sup> Faton Kabashi<sup>2</sup>

# <sup>9th</sup>UBT, Higher Education Institution, Kosova

 $\mu^1$ hizer.leka@ubt-uni.net,  $\mu^2$ faton.kabashi@ubt-uni.net

**Abstract:** In this paper is presented a very efficient method for constructing Hadamard matrices, using binary code products. We will construct such matrices using the scalar production of two vectors and the tensor production of Hadamard matrices. This method is based on the representation of the natural number as a binary code which takes only two values 0 or 1. Such a method of generating Hadamard matrices can be used in practice to generate different codes, in telecommunication systems, to correct blocked codes, but also in science as for example in Boolean algebra.

Keywords: Hadamad matrices, binary code, scalar product, tensorial

product. 1 INTRADUCTION

Definition of Hadamard matrix: [8] A Hadamard matrix of order  $\Diamond \Diamond$ ,  $\Diamond \Diamond \Diamond \Diamond$ , is  $\Diamond \Diamond \times \Diamond \Diamond$ , a square matrix with elements  $+\bullet\bullet$ 's and -1's such that  $\bullet\bullet\bullet\bullet\bullet\bullet\bullet\bullet\bullet\bullet\bullet$  $\Diamond \Diamond \Diamond \Diamond \Diamond$ , where  $\Diamond \Diamond \Diamond$  is the identity matrix of order  $\Diamond \Diamond$ .

Definition 2. [3] The Hadamard matrix which has all the elements (components) in the first row and column 1 is called the normalized Hadamard matrix.

Examples of the normalized Hadamard matrix of order 2 and 4:

$$
\begin{array}{ccc}\n & 1 & 1 \\
 & || || & || & || \\
 & || || & || & - & || & || \\
H_2, = & 1 & 1 & 1 & 1 & 1\n\end{array}
$$

If  $\hat{\Phi}\hat{\Phi} = (\hat{\Phi}\hat{\Phi}\hat{\Phi}\hat{\Phi})$ ,  $\hat{\Phi}\hat{\Phi}\hat{\Phi}\hat{\Phi}$ , ...,  $\hat{\Phi}\hat{\Phi}\hat{\Phi}\hat{\Phi}$ ) and  $\hat{\Phi}\hat{\Phi} = (\hat{\Phi}\hat{\Phi}\hat{\Phi}\hat{\Phi})$ ,  $\hat{\Phi}\hat{\Phi}\hat{\Phi}\hat{\Phi}$ , ...,  $\hat{\Phi}\hat{\Phi}\hat{\Phi}\hat{\Phi}$ ) are

vector over  $\Diamond \Diamond \Diamond \Diamond$ , then, scalar product defined:  $\Diamond \Diamond \Diamond \Diamond \Diamond = (\Diamond \Diamond \Diamond \Diamond \Diamond \Diamond \Diamond \Diamond \Diamond$ 

### $90000000$  ...  $90000000$  .

The Kronecker product also called tensor product or the direct product of two matrices  $\lozenge \lozenge \lozenge \lozenge \lozenge \lozenge \lozenge$  is defined as follows:

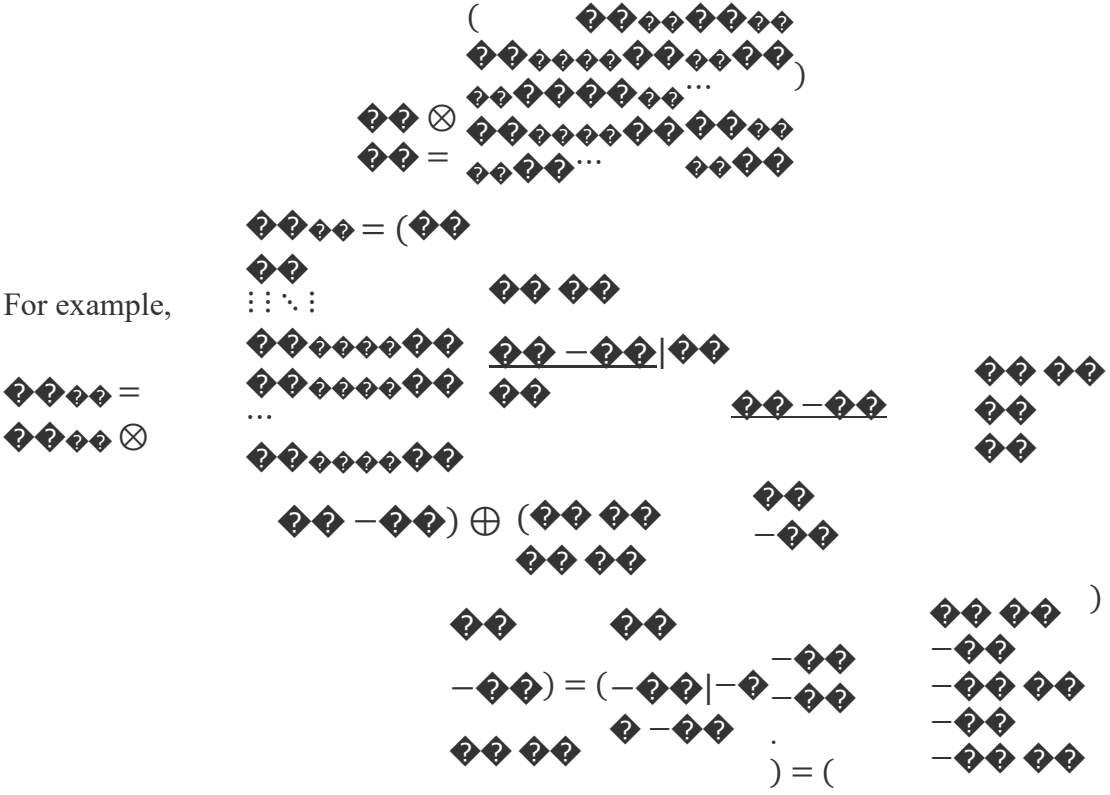

#### **3 CONSTRUCTION OF THE BINARY CODES**

For the construction of Hadamard matrices using binary codes, we will give a field, based on which we can define the elements of the Hadamard matrix.

when 
$$
I = -\int_{0}^{r} H_{i}i j
$$

Proof: We will do the proof by mathematical induction, according  $\diamondsuit \diamondsuit$ .

For  $\diamondsuit \diamondsuit$  =  $\diamondsuit \diamondsuit$  confirmation it is trivial:

$$
H_2 \qquad \Big| \left[ \begin{matrix} 1 & 1 \\ - & 1 \end{matrix} \right] \Big|
$$
\n
$$
= \begin{bmatrix} 1 & 1 \\ 1 & 1 \end{bmatrix}
$$

Assume that the lemma is valid for  $\hat{\bullet} \hat{\bullet} \hat{\bullet} \hat{\bullet}$ . ku  $\hat{\bullet} \hat{\bullet} = \hat{\bullet} \hat{\bullet} \hat{\bullet} \hat{\bullet}$  and prove that:  $H$  $\begin{bmatrix} H_2 & H_1 & \cdots \ H_2 & \cdots & \cdots \end{bmatrix}$  $"HH"$  $n n$ 

The four possible cases for  $(\diamondsuit \diamondsuit, \diamondsuit \diamondsuit$  are:  $(0,0), (0,1), (1,0), (1,1)$ .

 $\frac{1}{k}$ 

$$
(\, )\, (\, )\, (\, )\, (\, )\, (\, )\, ( \, )\, 2\, 2\, 2\, 1\, 0\, 1\, 0\, 1\, 0\, 1\, 0\, H\, i\, i\, j\, H\, i\, ...i\, ,\, j\, \, ...j\, H\, i\, ...i\, ,\, j\, ...j\, n=n\, i\, j\, \, ...j\, n=n\, i\, j\, \, ...j\, H\, i\, ...i\, ,\, j\, \, ...j\, n=n\, i\, j\, \, ...j\, H\, i\, ...i\, j\, j\, \, ...j\, H\, i\, \, ...j\, n=n\, i\, j\, \, ...j\, H\, i\, \, ...j\, j\, \, ...j\, n=n\, i\, j\, \, ...j\, n=n\, i\, j\, \, ...j\, H\, i\, \, ...j\, j\, \, ...j\, n=n\, i\, j\, \, ...j\, n=n\, i\, j\, \, ...j\, H\, i\, \, ...j\, j\, \, ...j\, n=n\, i\, j\, \, ...j\, n=n\, i\, j\, \, ...j\, n=n\, i\, j\, \, ...j\, n=n\, i\, j\, \, ...j\, n=n\, i\, j\, \, ...j\, n=n\, i\, j\, \, ...j\, n=n\, i\, j\, \, ...j\, n=n\, i\, j\, \, ...j\, n=n\, i\, j\, \, ...j\, n=n\, i\, j\, \, ...j\, n=n\, i\, j\, \, ...j\, n=n\, i\, j\, \, ...j\, n=n\, i\, j\, \, ...j\, n
$$

For, by mathematical induction we get the equation:

$$
= \sqrt{2\pi\sum_{i=1}^{n} \sum_{i=1}^{n} \sum_{j=1}^{n} \sum_{j=1}^{n} \sum
$$

 $\begin{smallmatrix} k\\ & - \end{smallmatrix}$ 

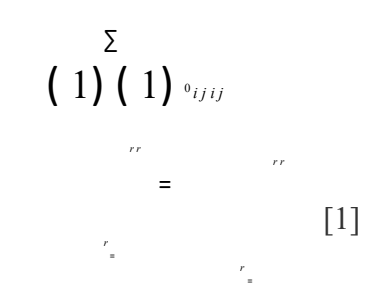

For 
$$
(\diamondsuit \diamondsuit \diamondsuit \diamondsuit \diamondsuit
$$
) =  $(\diamondsuit \diamondsuit \diamondsuit \diamondsuit$  we have:  
\n
$$
(\big) \big( \big) \big( \big)_{2210101010} H i, j H i \dots i, j j \dots j H i \dots i, j \dots j n = n
$$
\n
$$
k k - k k = - n k - k -
$$

Using the inductive assumption we will have:

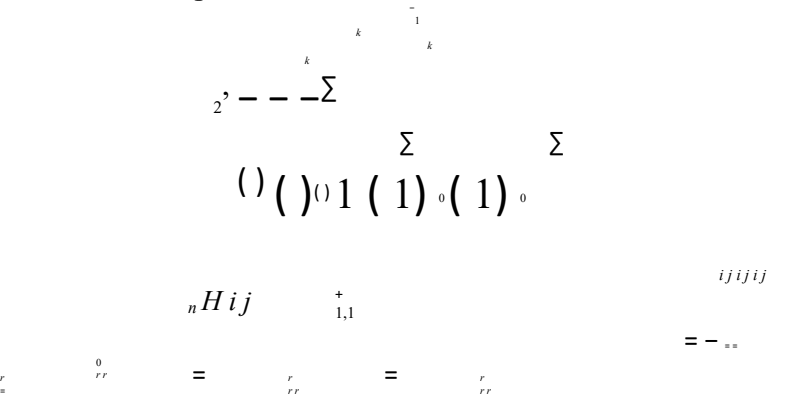

The construction through lemma1 is realized as follows: We get all binary  $\bigcirc$  -sets*u u u*<sup>k<sub>12</sup><sup>2</sup></sub></sup>

, ,...,. The order of the binary -s will be denoted by that taken from the binary -s, adding 0 first as the component after and then 1, which are elements of  $[0,1]$   $\pi_1$  = So if,  $\left[\right]$ <sup>*i*</sup>

 $i \mathcal{U}_1 \mathcal{U}_2 \mathcal{U}_2 \pi =$ , ,..., then:

$$
_{+1}=[u_{1} 0, u_{2} 0, ..., u_{2} 0, u_{1} 1, u_{2} 1, ..., u_{2} 1], \forall i \in \{1, 2, ..., k-1\}
$$

π *i*

For exmple,

 $\bm{\hat{\Phi}}\bm{\hat{\Phi}}\bm{\hat{\phi}}\bm{\hat{\phi}}=[\bm{\hat{\Phi}}\bm{\hat{\Phi}},\bm{\hat{\Phi}}\bm{\hat{\Phi}}],\bm{\hat{\Phi}}\bm{\hat{\Phi}}\bm{\hat{\phi}}\bm{\hat{\phi}}=[\bm{\hat{\Phi}}\bm{\hat{\Phi}}\bm{\hat{\Phi}}\bm{\hat{\Phi}},\bm{\hat{\Phi}}\bm{\hat{\Phi}}\bm{\hat{\Phi}}\bm{\hat{\Phi}},\bm{\hat{\Phi}}\bm{\hat{\Phi}}\bm{\hat{\Phi}}\bm{\hat{\Phi}}],\bm{\hat{\Phi}}\bm{\hat{\Phi}}\bm{\hat{\phi}}\bm{\hat{\phi}}=$  $[ \bm{\phi} \bm{\phi} \bm{\phi} \bm{\phi} \bm{\phi} \bm{\phi}, \bm{\phi} \bm{\phi} \bm{\phi} \bm{\phi}, \bm{\phi} \bm{\phi} \bm{\phi} \bm{\phi} \bm{\phi}, \bm{\phi} \bm{\phi} \bm{\phi} \bm{\phi} \bm{\phi}, \bm{\phi} \bm{\phi} \bm{\phi} \bm{\phi}, \bm{\phi} \bm{\phi} \bm{\phi} \bm{\phi} \bm{\phi}, \bm{\phi} \bm{\phi} \bm{\phi} \bm{\phi} \bm{\phi},$ ������, ������]

#### $\bullet\bullet\bullet\bullet=$

#### $00000000$

Let  $k$ 

 $n = 2$ , and let  $\Diamond \Diamond \Diamond \Diamond$  -sets under the proper binary ranking as follows:

### $[ ]$ 0121

$$
, \ldots, \pi_k = u u u u^{n-1}
$$
 [5]

We will use this indexing to find the elements, and that is why we start the indexing of 0. For example for binary sets we will have:

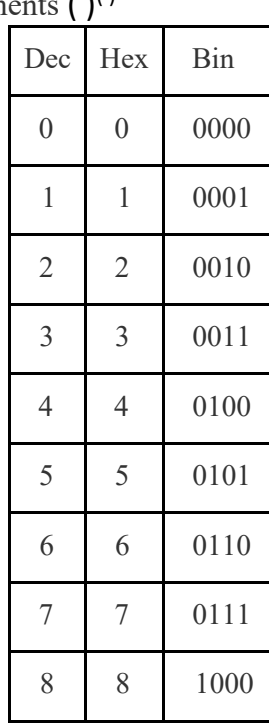

Matrix,

# with elements  $(1)^{()}$

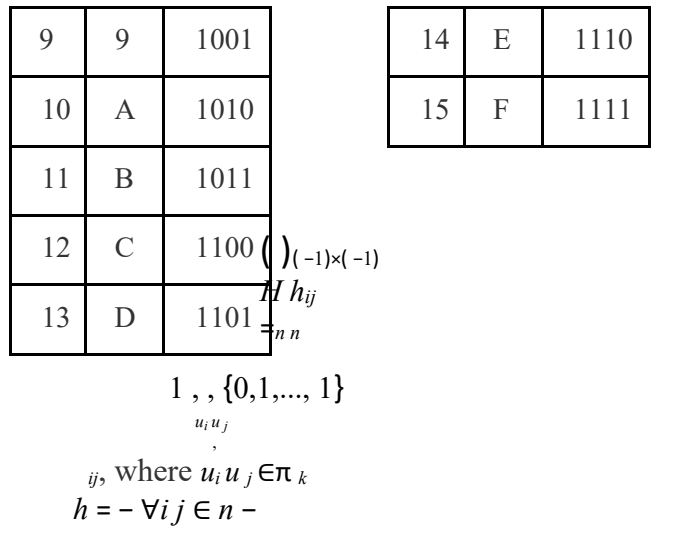

is a H-matrix of order

 $n = 2$ . As a concrete example we will examine  $k = 4$  meaning that we will construct the H  $_k$ matrix of order 16, then  $H_{16}$ . [5]

Since  $u_0 \leftrightarrow 0000$ , then it follows that  $(u_0, u_i) = (u_i, u_0) = 0$ ,  $\forall i, j \in \{1, 2, ..., n-1\}$ comes from  $h_{0i} = h_{i0} =$ +1. *ii* hwill also be +1 or -1 depending on the weight()  $\omega u_i$ , where  $u_i$  is an even or odd number (number of members 1).

So,

$$
h_{3,3} = h_{5,5} = h_{6,6} = h_{9,9} = h_{10,10} = h_{12,12} = h_{15,15} = +1,
$$

whereas,

$$
h_{1,1} = h_{2,2} = h_{4,4} = h_{7,7} = h_{8,8} = h_{11,11} = h_{13,13} = h_{14,14} = -1
$$

Other elements of the matrix are similarly assigned, such as:

 $\bm{\hat{\Phi}}\bm{\hat{\Phi}}\bm{\hat{\Phi}}\bm{\hat{\Phi}}\bm{\hat{\Phi}} = +\bm{\hat{\Phi}}\bm{\hat{\Phi}}$ , because  $(\bm{\hat{\Phi}}\bm{\hat{\Phi}}\bm{\hat{\Phi}}\bm{\hat{\Phi}}\bm{\hat{\Phi}}\bm{\hat{\Phi}}) = (\bm{\hat{\Phi}}\bm{\hat{\Phi}}\bm{\hat{\Phi}}\bm{\hat{\Phi}}\bm{\hat{\Phi}}\bm{\hat{\Phi}}\bm{\hat{\Phi}}\bm{\hat{\Phi}})\bm{\hat{\Phi}}\bm{\hat{\Phi}}\bm{\hat{\Phi}})$  $+$  ��  $\cdot$  �� + ��  $\cdot$  �� + ��  $\cdot$  �� = �� and  $(-$ ��) $^{\circ}$  = ��.  $\bm{\hat{\Phi}}\bm{\hat{\Phi}}\bm{\hat{\Phi}}\bm{\hat{\Phi}}\bm{\hat{\Phi}}\bm{\hat{\Phi}}=\bm{-\hat{\Phi}}\bm{\hat{\Phi}}$ , because  $(\bm{\hat{\Phi}}\bm{\hat{\Phi}}\bm{\hat{\Phi}}\bm{\hat{\Phi}}\bm{\hat{\Phi}})\bm{\hat{\Phi}}\bm{\hat{\Phi}}\bm{\hat{\Phi}}) = (\bm{\hat{\Phi}}\bm{\hat{\Phi}}\bm{\hat{\Phi}}\bm{\hat{\Phi}}\bm{\hat{\Phi}}\bm{\hat{\Phi}}\bm{\hat{\Phi}}\bm{\hat{\Phi}})$  $\bullet\bullet\bullet\bullet\bullet\bullet\bullet) = \bullet\bullet\cdot\bullet\bullet + \bullet\bullet\cdot\bullet\bullet + \bullet\bullet\cdot\bullet\bullet + \bullet\bullet\cdot\bullet\bullet = \bullet\bullet$ and  $(-\hat{\mathbf{\Phi}}\hat{\mathbf{\Phi}})^{\hat{\mathbf{\Phi}}\hat{\mathbf{\Phi}}} = \hat{\mathbf{\Phi}}\hat{\mathbf{\Phi}}$ , etc. [1] So the H-matrix constructed in this way will look like this:

> $\bullet\bullet$  $\bullet\bullet\bullet\bullet\bullet$  $\bullet \bullet$  $\bullet \bullet$  $99-99$ **�� ��**  $90.90$ ÐÐ

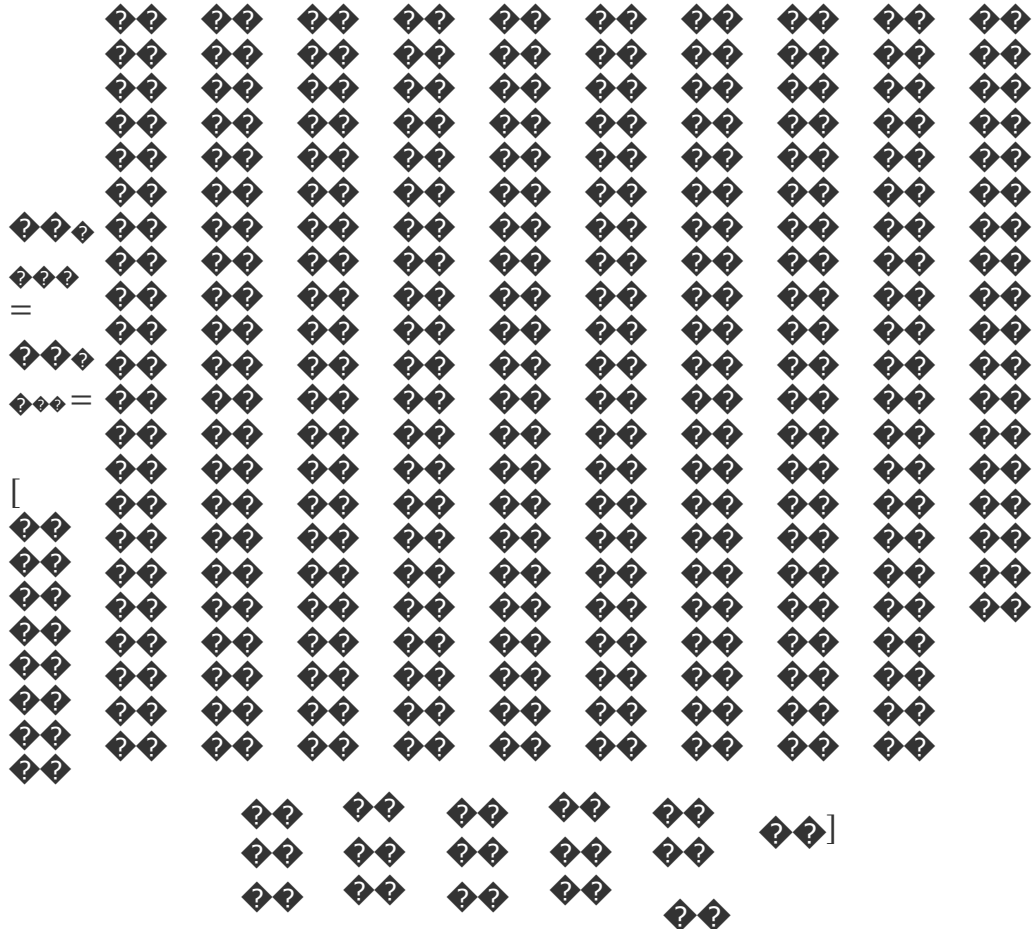

Now for practical reasons, in the above matrix, we will substitute, 1-s with + and 0-s with -, from where we get the matrix:

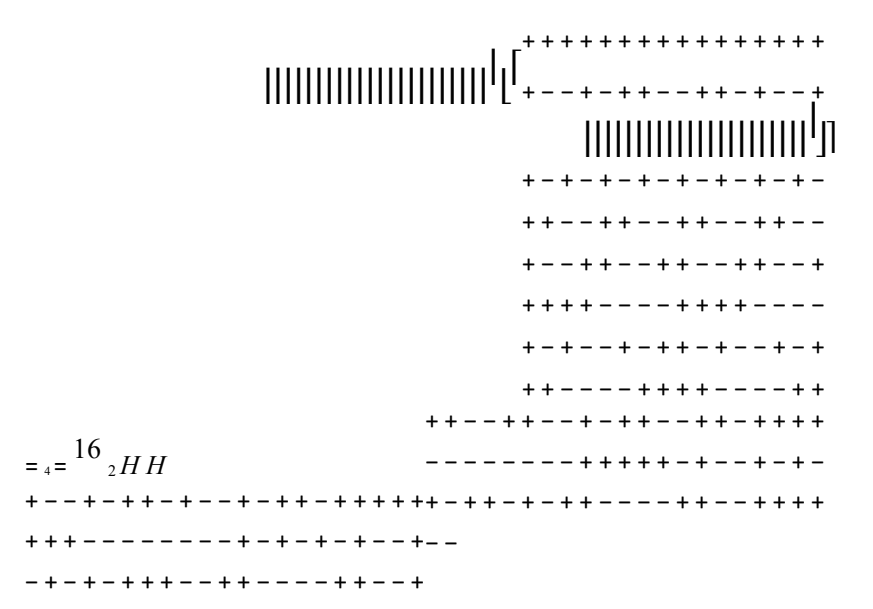

A more complete explanation of the construction of Hadamard matrices with the binary code

method will be given below.

Step 1: [2]We obtain the Hadamard matrix of order N as follows:

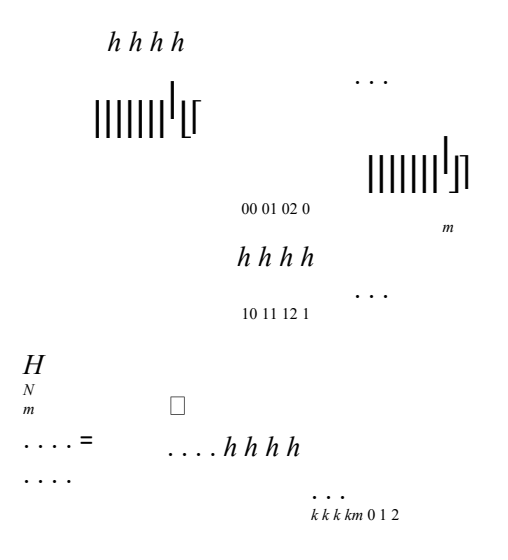

where *km h*are the elements of the Hadamard matrix ∀*k*,*m* = 0,1,2,..., *N* −1. Its elements can be found as in the following steps.

Step 2:  $[1]$  For  $k,m \ge 0$  write the binary numbers  $k,m$  as follows:

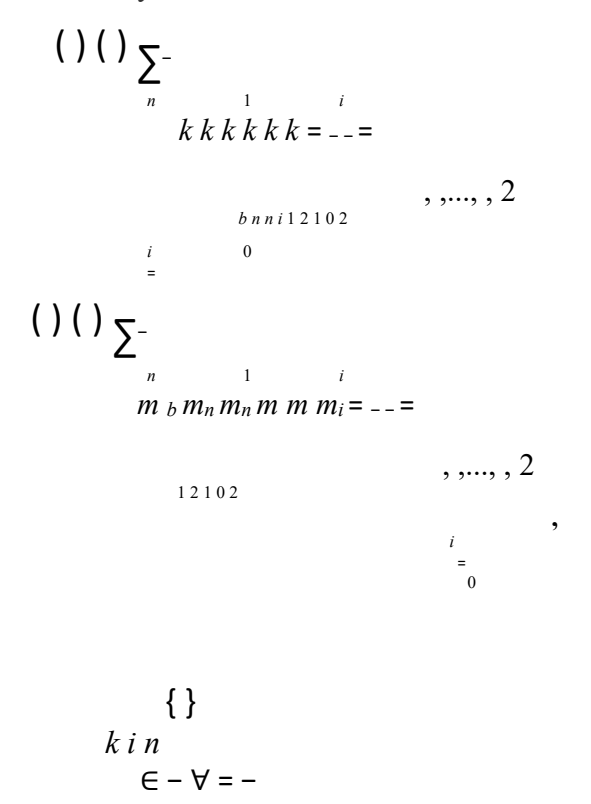

where,

$$
1,1, 0,1,2,..., 1 i
$$
  

$$
\{1,1\}, 0,1,2,..., 1
$$
  
*m i n*

where  $\diamondsuit$  = log<sub>2</sub> N.

$$
\sum_{i=1}^{n} e - \forall i = -1
$$
\n
$$
\sum_{i=1}^{n} e_i = \forall i = -1
$$

Step 3: [1]

*i* 

− 0 *k m*   $h_{km}$ , where ⊕represents summation according to module 2, = *i*  = ⊕ *i i* 

$$
(i - e - 0 \oplus 0 = 0, 0 \oplus 1 = 1 \oplus 0 = 1 \, dhe \, 1 \oplus 1 = 1)
$$

Example. We know that the Hadamard matrix of order 2

$$
H_2 \qquad \begin{array}{c} \text{is: } 1 \ 1 \\ \begin{bmatrix} 1 \\ -1 \end{bmatrix} \\ = \begin{bmatrix} 1 \\ 1 \end{bmatrix} \end{array}
$$

The Hadamard matrix of the order  $N = 2$  is taken from the matrix:

$$
\begin{aligned}\nh & h \\
\parallel \mathbf{r} \\
\parallel \mathbf{r} \\
\parallel \mathbf{r} \\
\parallel \mathbf{r} \\
\parallel \mathbf{r} \\
\parallel \mathbf{r} \\
\parallel \mathbf{r} \\
\parallel \mathbf{r} \\
\parallel \mathbf{r} \\
\parallel \mathbf{r} \\
\parallel \mathbf{r} \\
\parallel \mathbf{r} \\
\parallel \mathbf{r} \\
\parallel \mathbf{r} \\
\parallel \mathbf{r} \\
\parallel \mathbf{r} \\
\parallel \mathbf{r} \\
\parallel \mathbf{r} \\
\parallel \mathbf{r} \\
\parallel \mathbf{r} \\
\parallel \mathbf{r} \\
\parallel \mathbf{r} \\
\parallel \mathbf{r} \\
\parallel \mathbf{r} \\
\parallel \mathbf{r} \\
\parallel \mathbf{r} \\
\parallel \mathbf{r} \\
\parallel \mathbf{r} \\
\parallel \mathbf{r} \\
\parallel \mathbf{r} \\
\parallel \mathbf{r} \\
\parallel \mathbf{r} \\
\parallel \mathbf{r} \\
\parallel \mathbf{r} \\
\parallel \mathbf{r} \\
\parallel \mathbf{r} \\
\parallel \mathbf{r} \\
\parallel \mathbf{r} \\
\parallel \mathbf{r} \\
\parallel \mathbf{r} \\
\parallel \mathbf{r} \\
\parallel \mathbf{r} \\
\parallel \mathbf{r} \\
\parallel \mathbf{r} \\
\parallel \mathbf{r} \\
\parallel \mathbf{r} \\
\parallel \mathbf{r} \\
\parallel \mathbf{r} \\
\parallel \mathbf{r} \\
\parallel \mathbf{r} \\
\parallel \mathbf{r} \\
\parallel \mathbf{r} \\
\parallel \mathbf{r} \\
\parallel \mathbf{r} \\
\parallel \mathbf{r} \\
\parallel \mathbf{r} \\
\parallel \mathbf{r} \\
\parallel \mathbf{r} \\
\parallel \mathbf{r} \\
\parallel \mathbf{r} \\
\parallel \mathbf{r} \\
\parallel \mathbf{r} \\
\parallel \mathbf{r} \\
\parallel \mathbf{r} \\
\parallel \mathbf{r} \\
\parallel \mathbf{r} \\
\parallel \mathbf{r} \\
\parallel \mathbf{r} \\
\parallel \mathbf{r} \\
\parallel \mathbf{r} \\
\parallel \mathbf{r} \\
\parallel \mathbf{r} \\
\parallel \mathbf{r} \\
\parallel \mathbf{r} \\
\parallel \mathbf{r} \\
\parallel \mathbf{r} \\
\parallel \mathbf{r} \\
\parallel \mathbf{r} \\
\parallel \mathbf{r} \\
\parallel \mathbf{r} \\
\parallel \mathbf{r} \\
\parallel \mathbf{r} \\
\parallel \mathbf{r} \\
\parallel
$$

All elements of the Hadamard matrix of the order  $\left( \right)$  0,00,1 1,0 1,1  $N = 2$ , *h*, *h*, *h*, *h*can be found using the following binary codes: First, we get  $k,m = 0,1$  binary numbers: ( ) ( )<sub>2</sub> 0 = 0 *b*and ( ) ( ) 1 *b* = 1 <sup>2</sup>. Then we apply the formula

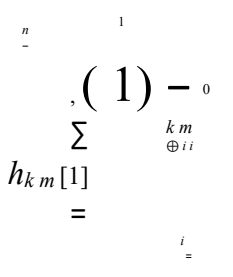

as follows:

 $\overline{0}$ = = −  $\Sigma$  = – = – = – ()() ( ) ( ) ( ) ( ) *h h*  $\begin{array}{ccc} k m k m \\ 000* \end{array}$ 1 1 1 1 1 00 0 0 *i i i*  = ⊕ 0 0 0 0 = = −  $\Sigma$  = – = – = – ()() ( ) ( ) ( ) ( ) *h h*  $\begin{array}{ccc} k m k m \\ 0 1 0 * \end{array}$ 1 1 1 1 1 01 0 1 *i i i*  = ⊕ 0 0 0 0 = = −  $\Sigma$  = – = – = – ()() ( ) ( ) ( ) ( ) *h h k m k m*  1 0 0 \* 1 1 1 1 1 10 1 0 *i i i*  = ⊕ 0  $0\ 0$  $\overline{0}$ = = −  $\Sigma$  = – = – = – = – ()()( 1) ( 1) ( 1) ( 1) 1 *k m k m* 1 1 1 <sup>∗</sup> <sup>1</sup> 1 1 <sup>∞</sup> *h h*  11 1 1 *i i i*  =  $0\ 0$ \*

Substitute the above equations into equation (1) and obtain:

$$
H_2 \qquad \begin{bmatrix} 1 & 1 \\ 1 & 1 \\ 1 & -1 \end{bmatrix}
$$

The Hadamard order*N* = 4matrix can be constructed using binary codes. The Hadamrd matrix of the order  $N = 4$  is given in the form:

$$
\begin{array}{c}\n\begin{bmatrix}\n\end{bmatrix}\n\begin{bmatrix}\n\end{bmatrix}\n\begin{bmatrix}\n\end{bmatrix}\n\begin{bmatrix}\n\end{bmatrix}\n\end{array}
$$

4 = 10 11 12 13 *h h h h*  20 21 22 23 *h h h h*  30 31 32 33

 $2^2N =$  = matrix can be constructed as follows:

The Hadamard order 2 4

First we get binary codes*k*,*m***:** 

( ) ( )2 0 = 0,0 *<sup>b</sup>* **,** ( ) ( )2 1 = 0,1 *<sup>b</sup>* **,** ( ) ( )2 2 = 1,0 *<sup>b</sup>* **,** ( ) ( )2 3 = 1,1 *<sup>b</sup>*

then, we assign the elements of the matrix *H*4.[1]

 $\mathbf{1}$ 

To determine the elements of matrix  $H_4$ we use the formula:

$$
h_{km} = \begin{pmatrix} 1 \end{pmatrix} \sum_{\substack{k \text{ odd} \\ k m}}^{\infty}
$$

 $\boldsymbol{0}$ 

 $\,$  0  $\,$ 

We have:

$$
m_{12} = 2 m_{13} - 2 m_{14} = 2 m_{15} - 2 m_{16} = 2 m_{15} - 2 m_{16} = 2 m_{16} \left( \begin{array}{c} 0 \\ 0 \\ 0 \end{array} \right) \left( \begin{array}{c} 0 \\ 0 \\ 0 \end{array} \right) \left( \begin{array}{c} 0 \\ 0 \\ 0 \end{array} \right) \left( \begin{array}{c} 0 \\ 0 \\ 0 \end{array} \right)
$$

*h h*  $\binom{km}{0\,0\,0\,0\,0\,0\,0\,0\,0}$ \* ⊕ \* ⊕

*h h k m* 

$$
1 1 1 1 1
$$
  
\n
$$
00 0,0 0,0 \quad \frac{1}{4}
$$
  
\n
$$
= 2 - \sum_{i=1}^{n} 2 - 1 = -2 - 1 = 0
$$
  
\n
$$
00 0.0 0.0 \quad \frac{1}{4}
$$
  
\n
$$
00 01 000 \cdot \theta + \theta
$$
  
\n
$$
1 1 1 1 1
$$
  
\n
$$
01 0,0 0,1 \quad \frac{1}{4}
$$
  
\n
$$
01 0,0 0,1 \quad \frac{1}{4}
$$

*H* (2)

$$
= -\sum_{i=1}^{n} = -1 - \sum_{i=1}^{n} = -1 - \sum_{i=1}^{n} \sum_{j=1}^{n} \frac{1}{j} \frac{1}{j} \frac
$$

$$
h h
$$
\n
$$
\frac{h}{1000000} + \frac{1}{\theta} + \frac{1}{\theta}
$$
\n
$$
= -\sum_{i=1}^{n} \frac{1}{2} - \frac{1}{2} -
$$

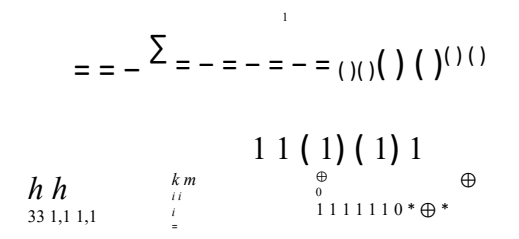

We replace the obtained elements in the matrix (2) and we have:

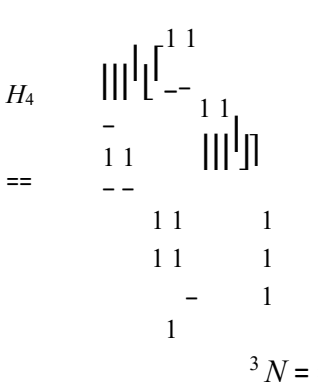

1 1

 $3N =$  = is taken from the matrix:

Example1. [8] The Hadamard matrix of order 2 8

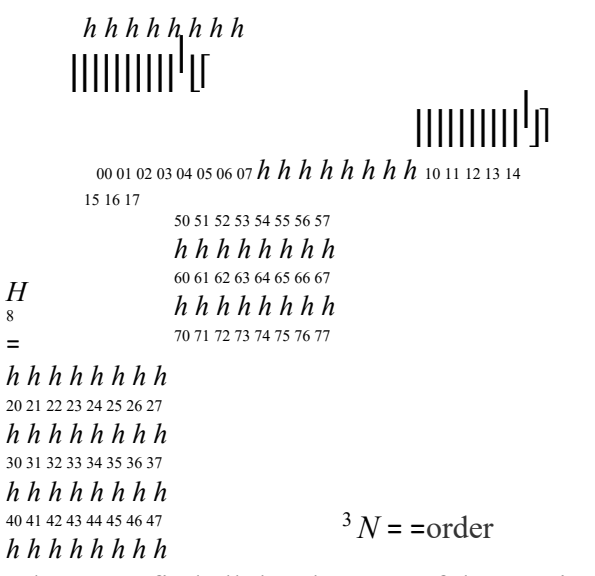

Acting as in the matrix of order 4, we find all the elements of the matrix 2 8 and have:

> 1 1 1 1 1 1 1 1 ||||||||||<sup>|</sup>|<sup>|</sup>---- ||||||||||<sup>|</sup>J1

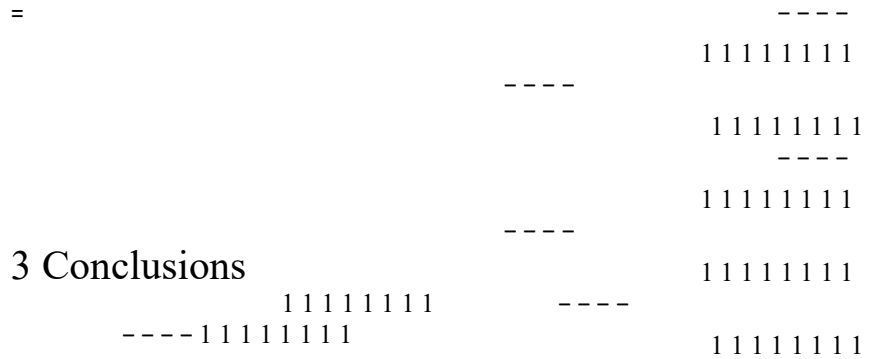

∙ Constructing Hadamard matrices using binary codes is easy, using the appropriate equation for assigning matrix elements.

∙ Binary code construction is quite simple and fast using the vector scalar product. ∙ For

practical reasons the elements of the Hadamard matrix  $\{+1, -1\}$  are denoted by  $+$ ,

respectively -.

∙ The Hadamard matrix that has the first row and column 1's, respectively +, is the Hadamard normalized matrix.

### References

**[1]** Mohammed Ali Morad, Adawiyah Ali Mahmood, Khalid Hadi Hameed **"**Construction of Sylvester Hadamard Matrices by Using Binary Code" University of Diyala-College of Basic Education**,** *J. of al-anbar university for pure science : Vol.3: No.1 : 200.* 

[2] Hong-Yeop Song "*Examples and Constructions of Hadamart matrices*" Yonsei University, Seoul 120-749, Korea , June 2002.

[3] M.K. Singh, P.K. Manjihi "Construction of Hadamard Matrices from creatin Frobenius Groups" Ranchi University, may 2011.

[4] Hadamard, M. J. 1893 "Resolution Dune Question Relative aux Determinant" Bull. Sce. Math. A17: 240-246. [5] D. R. Hughes and F. C. Piper, *Design Theory*, Cambridge University Press (1985).

[6] On representation of Hadamard Codes, Ass.teacher Ass.teacher Hameed k. Dawiod Khalid H. Hameed, M.Sc mathematices M.Sc mathematics, AL- Fatih Journal . No . 32 .2008.

[7] Introduction to Coding Theory, Lecturer:Venkatesan Guruswami, Scribe: Venkatesan Guruswami, CMU: Spring 2010.

[8] T.Beth. D. Jungnickel, H. Lenz, Design Theory. Cambridge University Press, Cambridge, 1999. [9] Hadamard code, Massoud Malek, California State University, East Bay.